30/03/2017 Mensagem de erro: "Período Inválido. Para a situação informada, não pode haver fracionamento no mês" Como resolver? PC Sistemas TDN PC [Sistemas](http://tdn.totvs.com/display/PCS) / ... / [Mensagens](http://tdn.totvs.com/display/PCS/Mensagens+de+erro+-+ECD) de erro - ECD

Mensagem de erro: "Período Inválido. Para a situação informada, não pode haver [fracionamento](http://tdn.totvs.com/pages/viewpage.action?pageId=181142961) no mês" - Como resolver? LEUBLICAR

Criado por Sandra [Garcez](http://tdn.totvs.com/display/~pc.sandra.bueno) Bueno, última alteração por [Eriany](http://tdn.totvs.com/display/~eriany.matos) da Cruz Matos agora há [pouco](http://tdn.totvs.com/pages/diffpagesbyversion.action?pageId=181142961&selectedPageVersions=6&selectedPageVersions=7)

G Esta [documentação](http://tdn.totvs.com/pages/viewpage.action?pageId=189312291) aplica-se às versões 23, 26 e 27 do WinThor, as quais a PC Sistemas oferece suporte. Saiba como atualizar o WinThor clicando aqui.

## Mensagem de erro: "Período Inválido. Para a situação informada, não pode haver fracionamento no mês" - Como resolver?

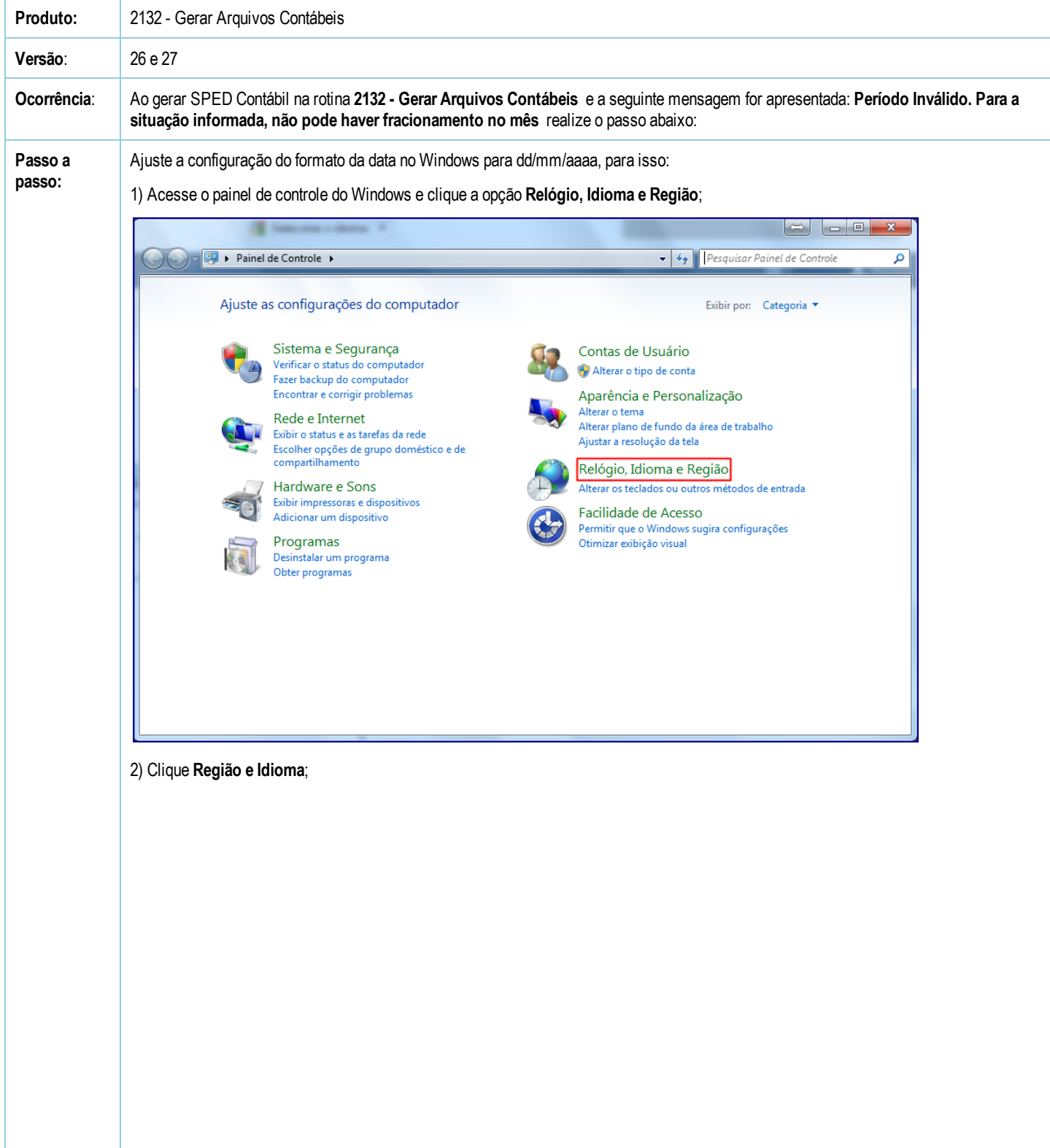

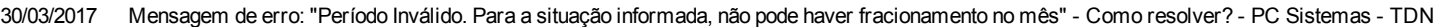

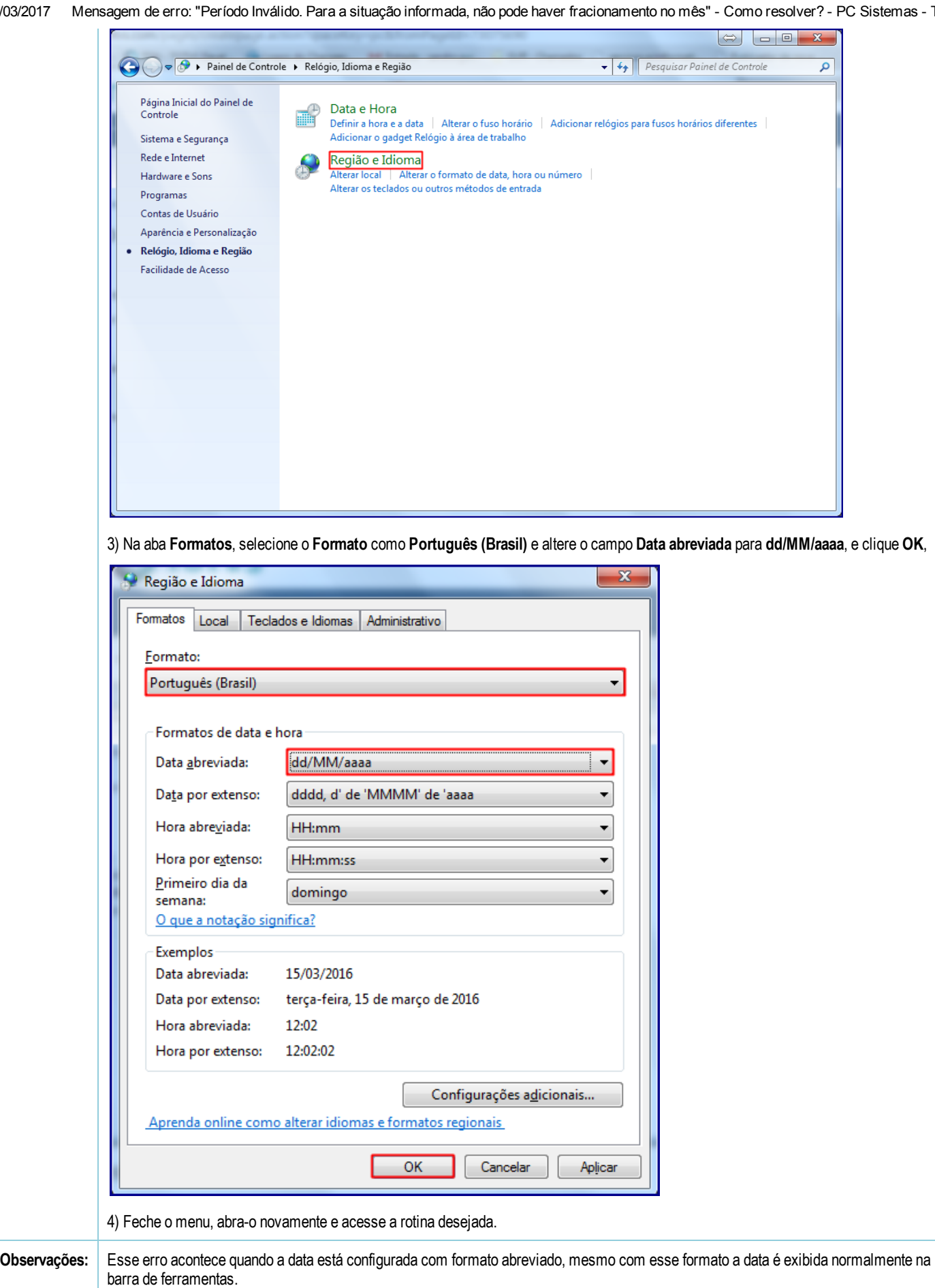

[Curtir](http://tdn.totvs.com/pages/viewpage.action?pageId=181142961) Seja o primeiro a gostar disto